Vous êtes un jeune chercheur au CNRS appartenant à l'équipe de génétique et biodiversité, et dans le cadre de vos recherches vous travaillez sur une culture de drosophiles appartenant toutes à la même espèce (Drosophila melanogaster).

*Drosophila melanogaster observée à la loupe binoculaire (x 40)*

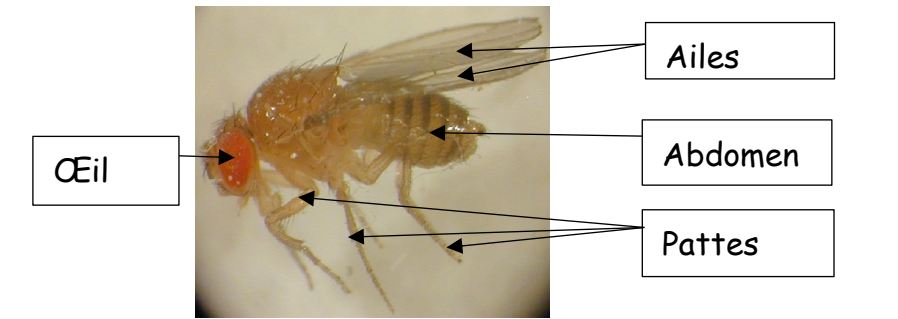

## **Activité 1** : **Observation des deux phénotypes chez la drosophile**

- Ressources disponibles : Loupe binoculaire, lampe, plaque de drosophiles
- Protocole :

Placez la plaque sur la platine de la loupe binoculaire, éclairez et observez les drosophiles en détail.

Déplacez la plaque sur la platine pour observer toutes les drosophiles.

• Consigne : Complétez le tableau ci-dessous à partir de l'étude de la plaque proposée

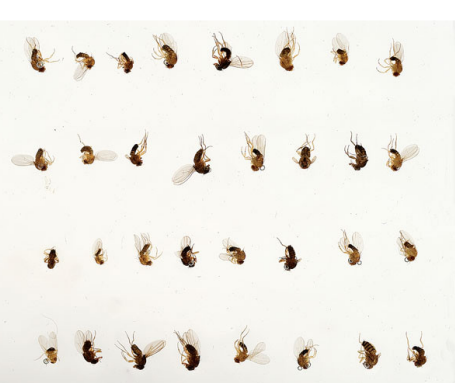

Plaque de drosophiles

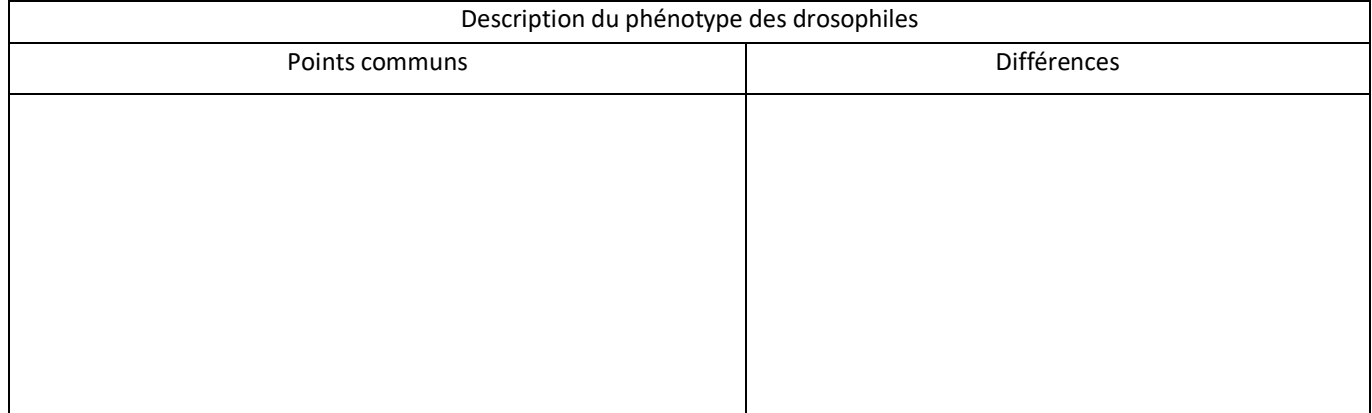

## **Problématique :**

## **Activité 2 : L'origine du phénotype**

Vous qui êtes chercheur au CNRS, vous connaissez l'un des grand dogme de la génétique qui dit que « L'ADN est un entrepôt de l'information génétique » et que « cette information est divisée en plusieurs gènes ». De plus vous savez également qu'un gène code pour un caractère héréditaire spécifique.

Après avoir observé les différentes drosophiles : quelle **hypothèse** pouvez-vous faire pour expliquer l'origine de cette différence physique entre les individus de cette espèce ?

## **Activité 3 : Utilisation du logiciel Anagène 2**

Ressources disponibles : Logiciel Anagène2 et séquences de nucléotides du gène de la couleur des yeux chez une drosophile aux yeux rouge (drosophile sauvage) et une drosophile aux yeux blancs.

Protocole :

- 1) Allez dans « ouvrir / ce PC / commun / SVT / Séquences anagènes » et ouvrezles fichiers des deux séquences nucléotidiques des drosophiles : « white sauvage » et « white muté ».
- 2) Vérifiez que les deux séquences ont le même nombre de nucléotides en déplaçantle curseur situé en dessous des séquences

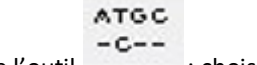

3) Comparez les deux séquences à l'aide de l'outil : choisissez « comparaison simple »

Consignes :

- 1) Notez le résultat de vos observations en identifiant les points communs et les différences entre les deux séquences.
- 2) Selon vous, suite à l'étude de ces deux séquences nucléotidiques expliquez pourquoi au sein de ce groupe de drosophiles appartenant à la même espèce, il existe deux phénotypes différents ? Comment appellerait-on cette nouvelle version du gène ?
- 3) Chaque drosophile provient de la rencontre de l'ovule de sa mère avec le spermatozoïde de son père. Chaque parent lègue ainsi un chromosome de la paire n°1 où est situé le **gène de la couleur des yeux**.

Dans la population de drosophiles que vous avez observée sur la plaque : trois combinaisons d'allèles sont possibles pour ce gène situé sur la paire de chromosomes n°1:

Consigne : Sachant que l'allèle rouge est **dominant** et que l'allèle blanc est **récessif**, schématisez les combinaisons d'allèles dans les 3 cas suivants :

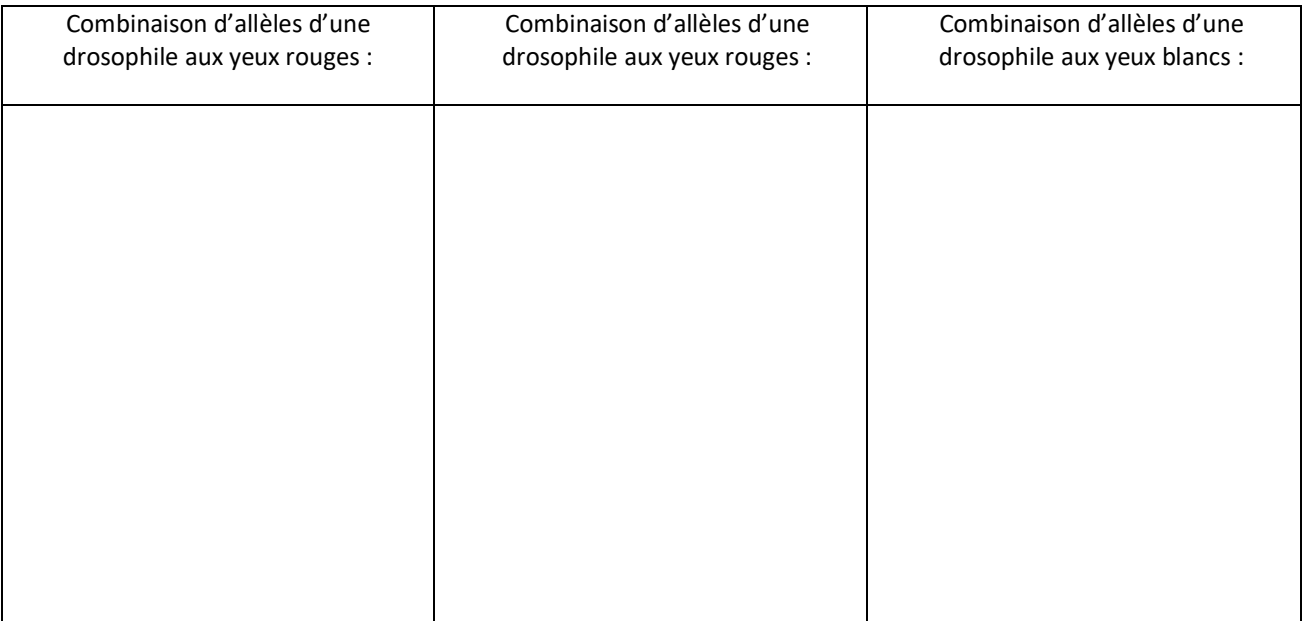